# **Aba Insumos Complementares (CCPMSP001TAB4)**

Esta documentação é válida para todas as versões do Consistem ERP.

## **Pré-Requisitos**

Não há.

### **Acesso**

Módulo: Industrial - Serviços Terceirizados

Grupo: Configuração da Terceirização

[Configuração da Geração de Insumos Discriminados na Cobrança de Serviço \(CCPMSP001\)](https://centraldeajuda.consistem.com.br/pages/viewpage.action?pageId=86991001)

## **Visão Geral**

O objetivo deste programa é cadastrar o insumo para uma máscara de produtos, permitindo que no faturamento de serviço o mesmo seja destacado na nota fiscal de cobrança atendendo assim o decreto 872.

#### Importante

Em tela esta **Aba Insumos Complementares (CCPMSP001TAB4)** se refere à **segunda aba**.

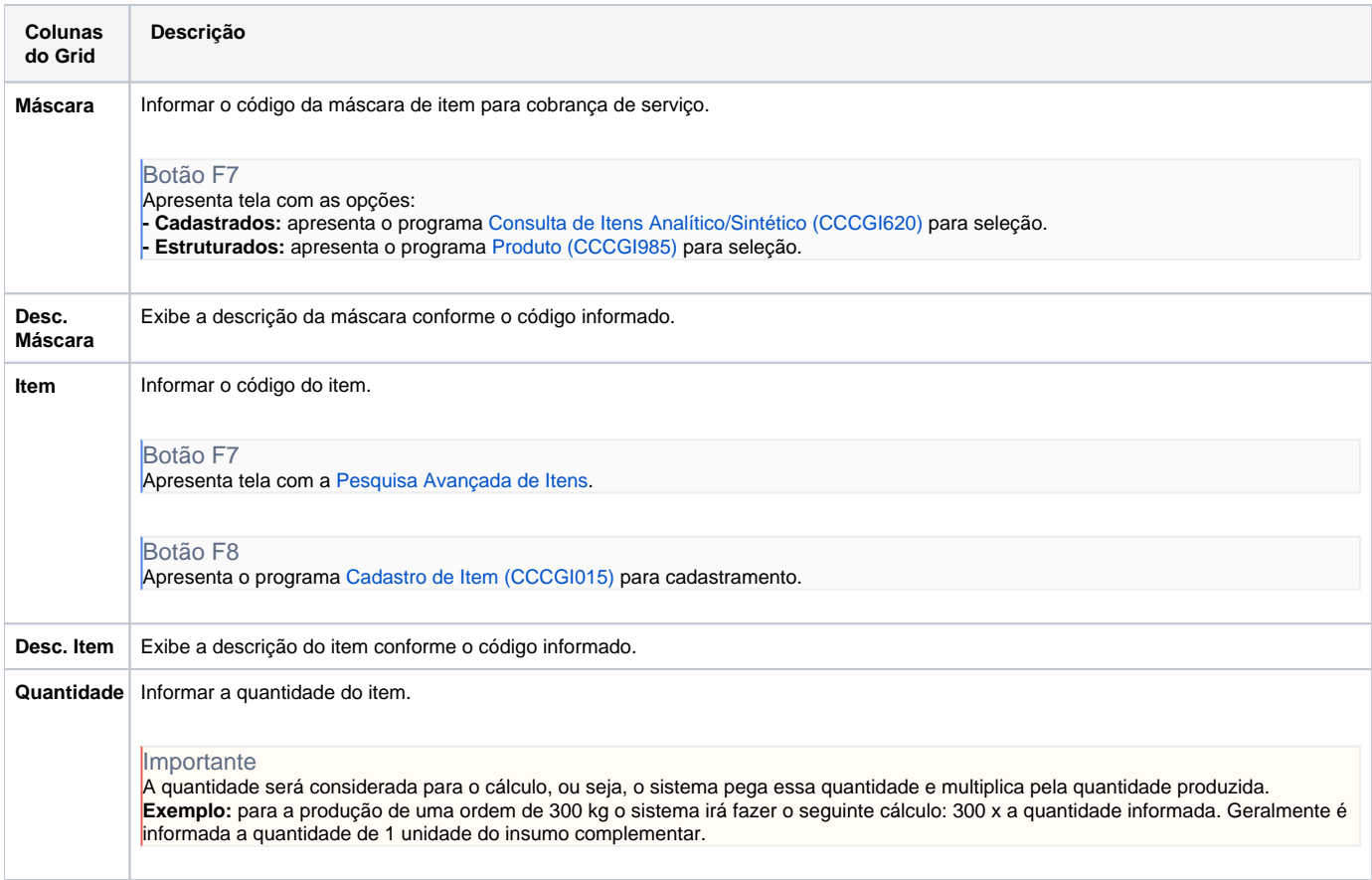

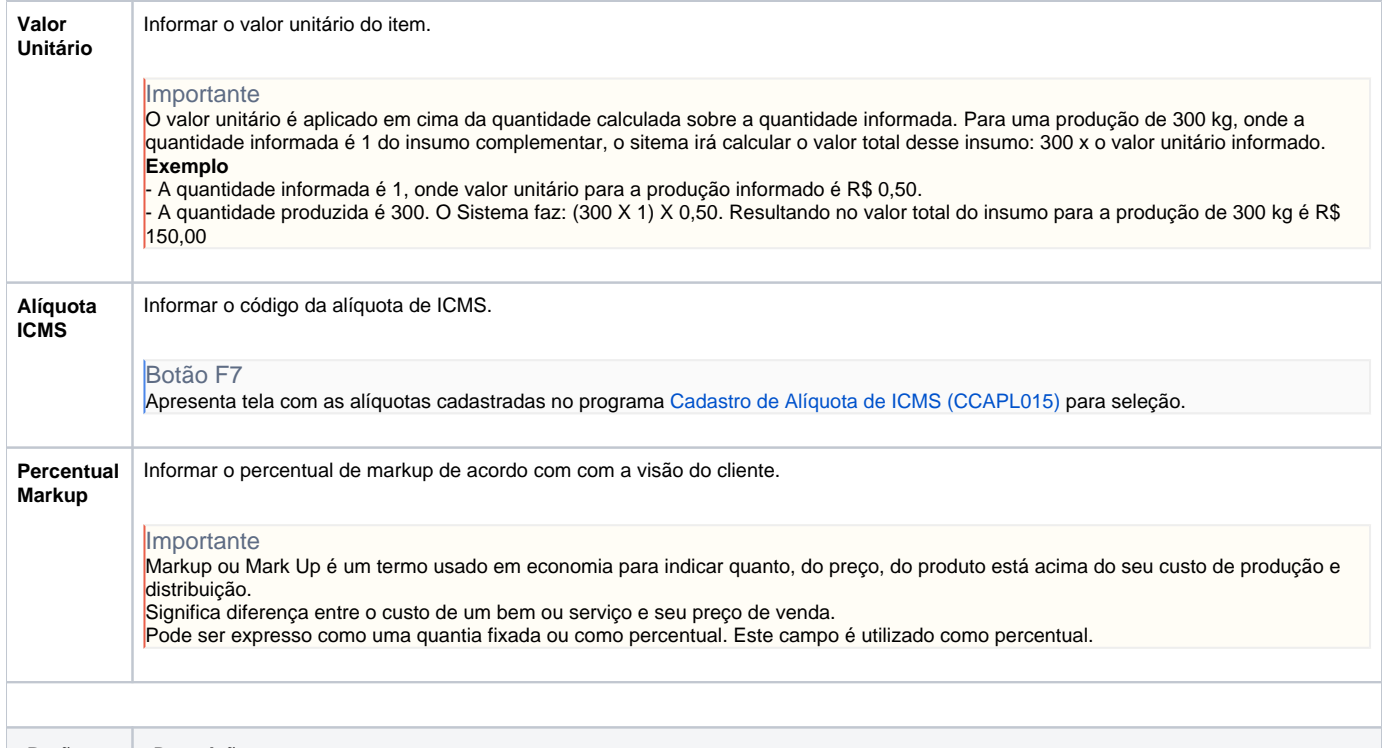

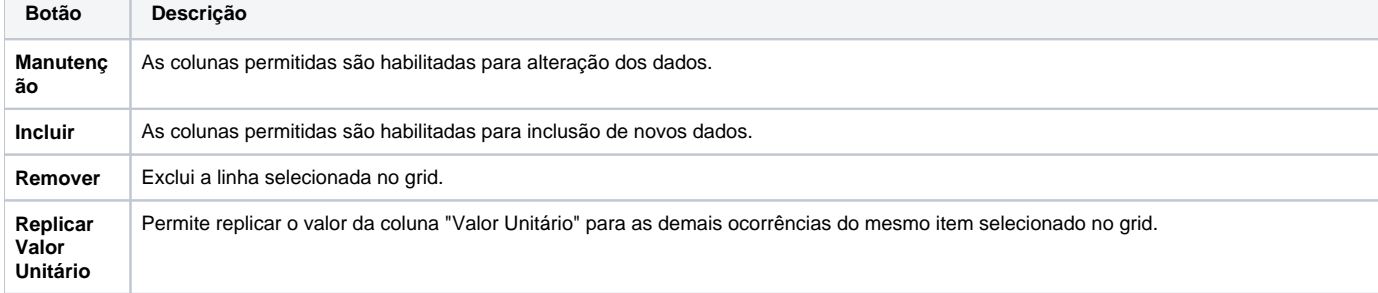

#### Atenção

As descrições das principais funcionalidades do sistema estão disponíveis na documentação do [Consistem ERP Componentes.](http://centraldeajuda.consistem.com.br/pages/viewpage.action?pageId=56295436) A utilização incorreta deste programa pode ocasionar problemas no funcionamento do sistema e nas integrações entre módulos.

Exportar PDF

Esse conteúdo foi útil?

Sim Não